# Part 5: Structured Prediction **Software**

1

## Illinois Structured Learning Library

**★ A general purpose learning library in JAVA** 

- **❖ Learning Algorithms:** 
	- **❖ Structured Perceptron**
	- **❖ Structured SVM**
- **❖ Support multi-core learning**
- *❖* Can be download at

http://cogcomp.cs.illinois.edu/software/illinois-sl

Other libraries to consider: PyStruct, Vowpal Wabbit, SVMStruct, StructEd, Wolfe, Factorie

# For your own application

#### You need to implement the following classes/functions

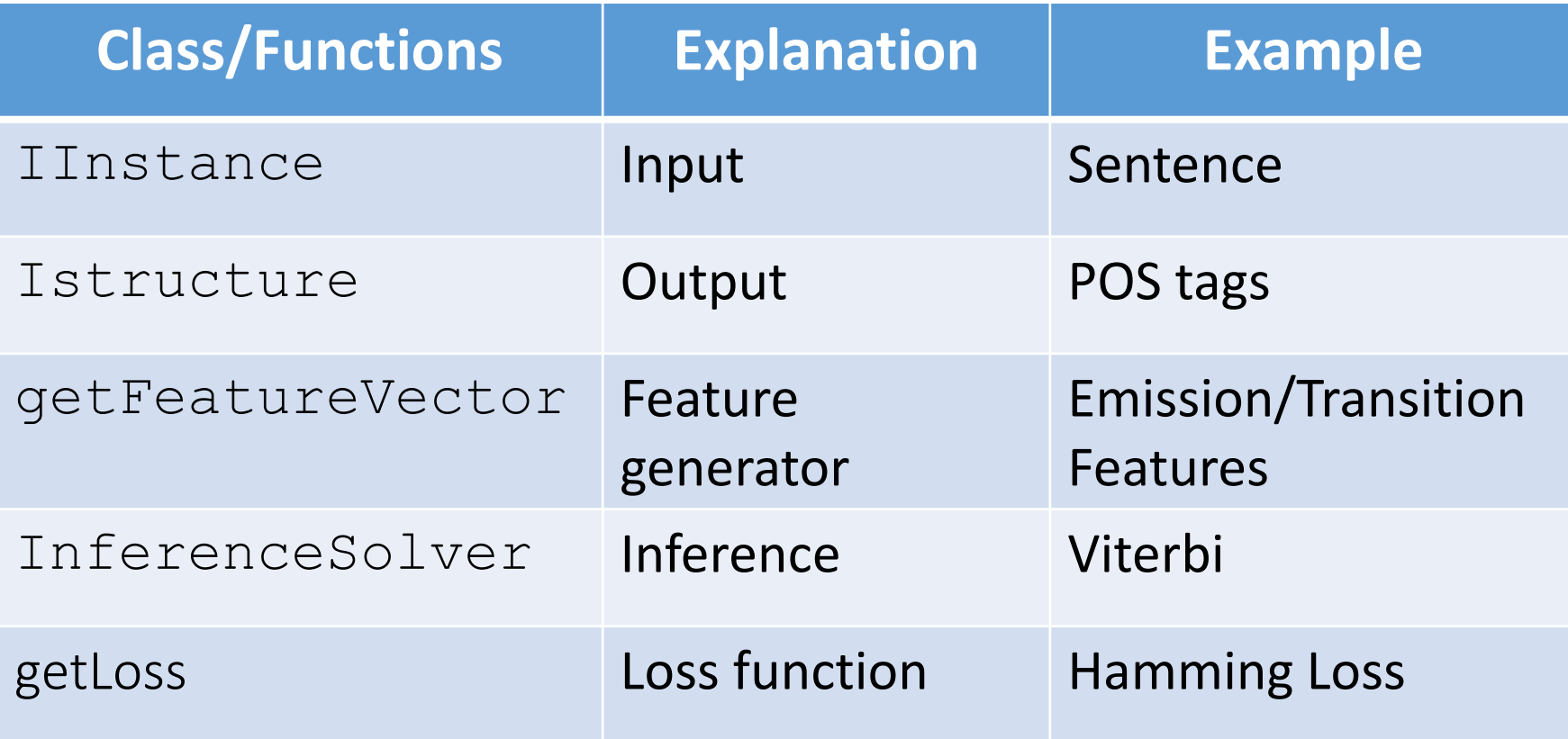

#### Example: IInstance for POS tagging

public class Sentence implements IInstance {

public final int[] tokens;

 $\mathcal{F}$ 

#### Example: IStructure for POS tagging

```
public class POSTag implements IStructure {
 public final int[] tags;
 public POSTag(int[] tags){
     this.tags = tags;
 \mathcal{F}}
```
### Example: Feature Generator

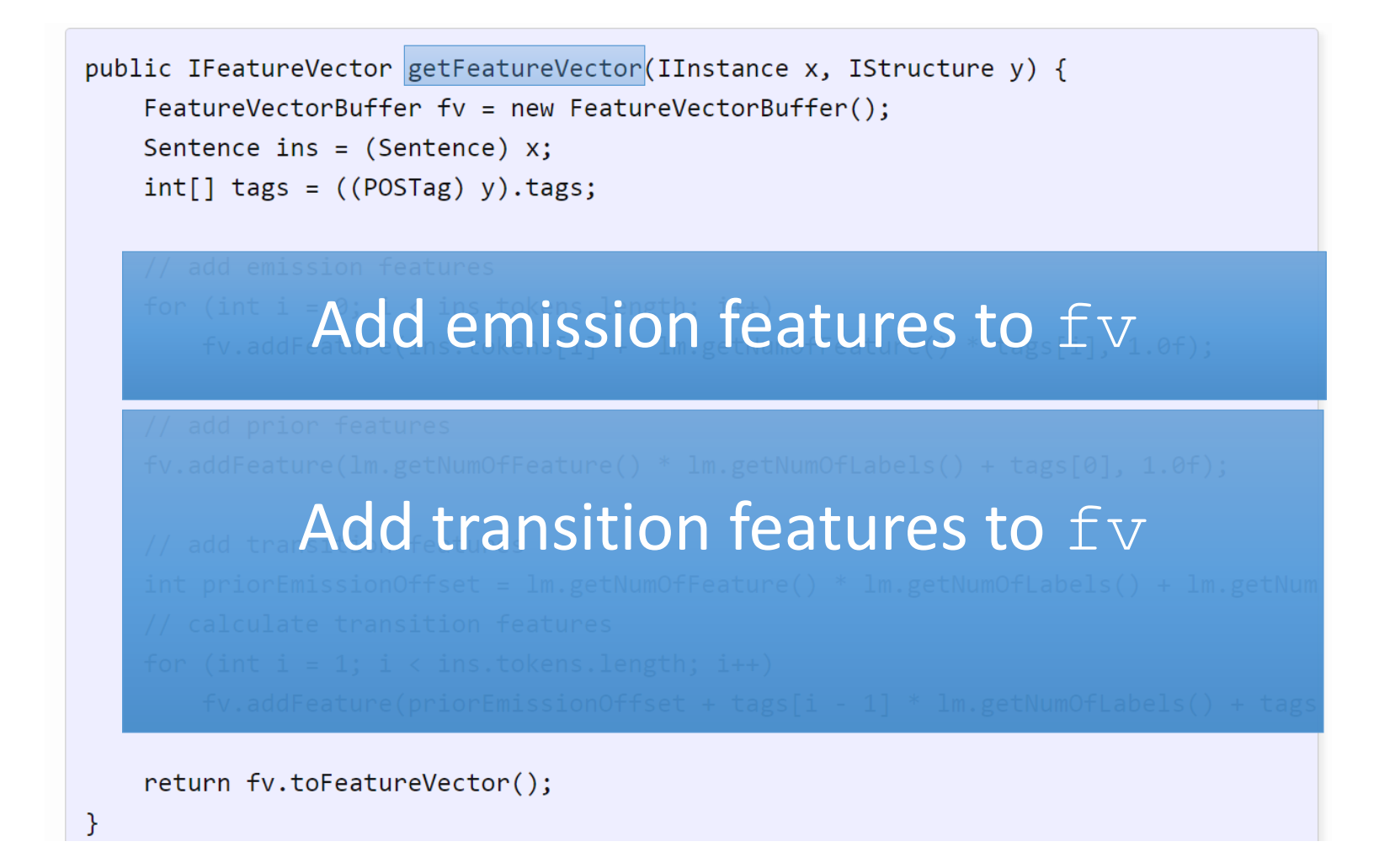

### Example: Feature Generator

```
public IFeatureVector getFeatureVector(IInstance x, IStructure y) {
 FeatureVectorBuffer fv = new FeatureVectorBuffer();Sentence ins = (Sentence) x;
int[] tags = ((POSTag) y).tags;
// add emission features
for (int i = 0; i \lt i ns.tokens.length; i++)fv.addFeature(ins.tokens[i] + lm.getNumOfFeature() * tags[i], 1.0f);// add prior features
fv.addFeature(lm.getNumOfFeature() * lm.getNumOfLabels() + tags[0], 1.0f);// add transition features
int priorEmissionOffset = lm.getNumOfFeature() * lm.getNumOfLabels() + lm.getNum// calculate transition features
for (int i = 1; i \lt i ns.tokens.length; i++)fv.addFeature(priorEmissionOffset + tags[i - 1] * lm.getNumOfLabels() + tags
```

```
return fv.toFeatureVector();
```
}

#### Built-in applications

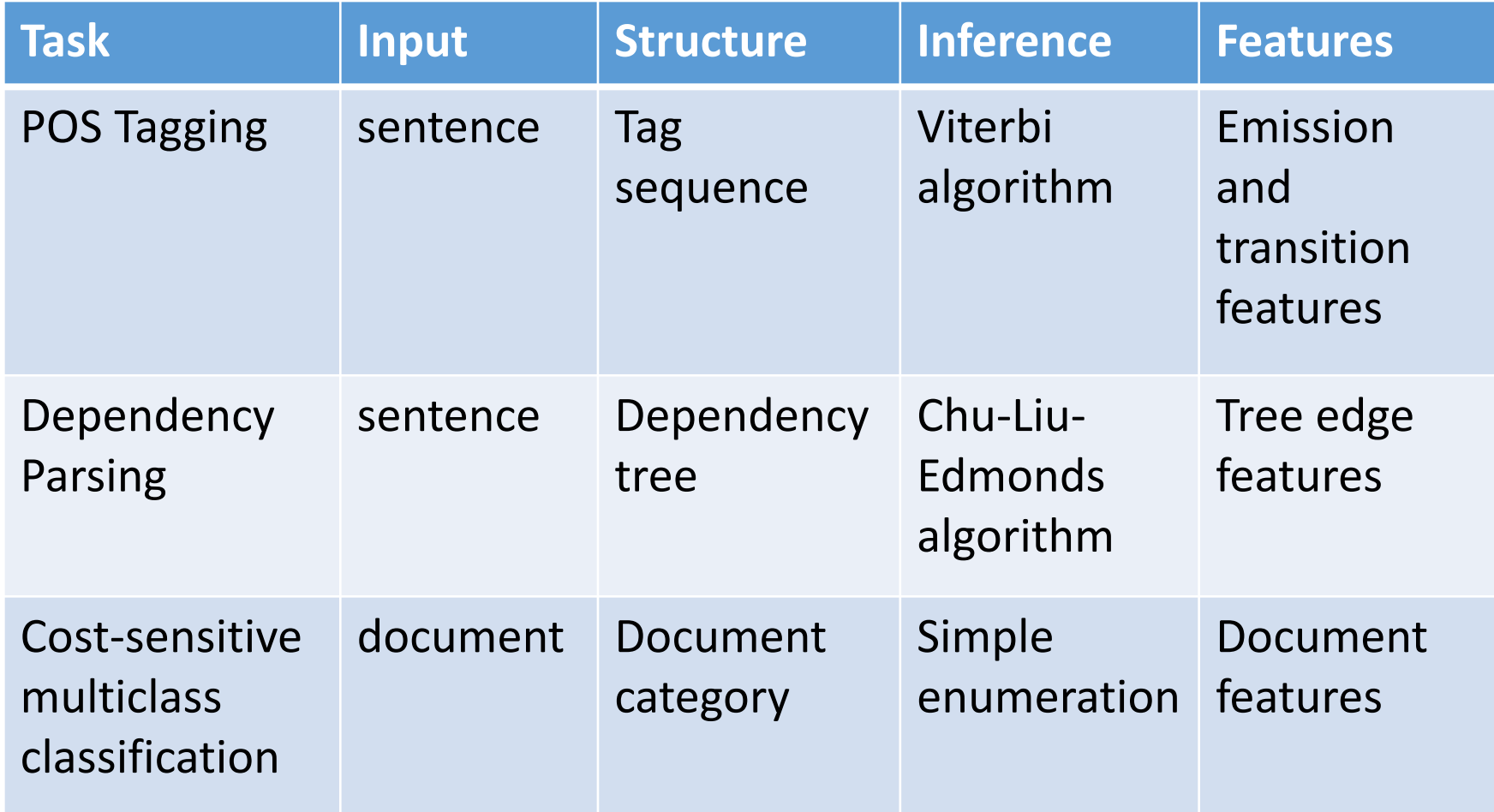

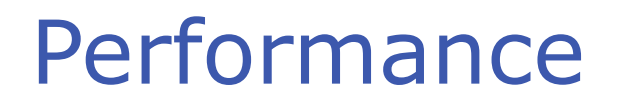

#### **❖ On standard NLP tasks**

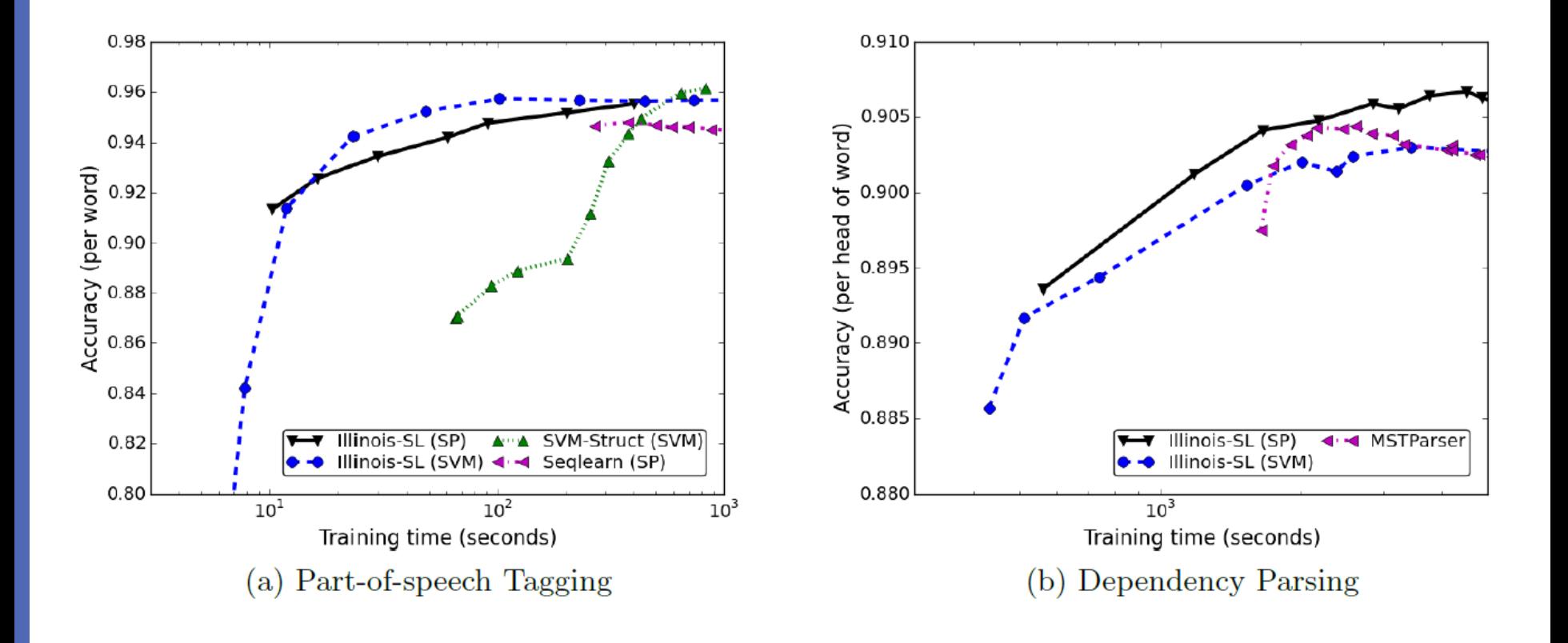